# reamcast

CAPCOM

Tope spiralide CAPCOM ENTERNAMING NATIONAL PROPERTY CAPOING ENTERTAINMENT SHOWERS FIRST company's country and a company to a provide the country of the country of

**Street de aux** 

**County** 

m.

Tel.

 $\frac{2\pi r}{2}$ 

**Section** 

**Zenet** 

a. Read to 2 or M. Form 11 - 11 - 11 **Post** 

 $\frac{1}{2}$ ≂. **There** 

the committee and store de hour.

N INTEGRATION Colorado Futbolis Dubitivita: LA Petro - CANCON LE . 212 2008 ALL MAR-TE ROBERTO COM AT NITING THE LOWE WAS SHERIFFED FOR THE TWO . THE COMMON PRESS HA CE, LTC KATYAN EINE FOUND RANNI RESIDENT BELLUI CUCCIN CO, CIO GARCINI EU IDALMENTARI FARE SERVICE y voir in general prix CAPCING CO., CID Sens resides for SMA Contrator DM struct states develop a SM Concrete Say<br>from CTP six legalizationships and documents attrades

**CONTRACTOR** the Parent Stations com cutes notre site ents pour décesser les subse-FORM THE REAL EST POST DESTINATION IN SURFER these extensive standards retained by a multitions policied state tops transported to Cold and profit to mid a a de responso marcha.

# DKEAMCASTTM **NAMES OF BREAKOLAND**

 $COMM$ TIMBNT  $CB$ 

**BOUTON POWER** 

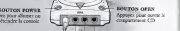

# **Soldier and**

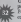

Helen on were now consecute to consider Decement's on an annual perint on period is droite, on tiouve Ic part de commandc A, B, C, et D. Pour CAPCOM VS SNK MILLENNIUM FIGHT 2000, udisez Ics ports de comtande A et B pour connecter ies manettes respectives das joueurs I et 2. CAPCOM VS SNK MILLENNIUM HGHTZ 2000 millen House Line 3 joueurs. Avant d'allegement de la Dreamcast™, connecteur les proposes (Discourant de ces

# LE VISUAL MEMORY (V M) Pour sauvegarder la riglaga des options et l«

medicum scores, instruz un Visual Memory (VM) dans la fcnte d'Ewension 1 de la materiale connection au port de commandc A,ce AVANT d'aUumer la

Note: pendant la sauveguede des données du jeu, n'icei^ez jamais la Dreamcast™, ne retirez pas leVM et nedibrancliez pas la manerte.

COMMENCER VNE PARTIE Dans I'icran dc ritre, appuyez sur Icbouton Start pour Date Parasa de 1990, appareir sur se operato notre pour les I'ccran, udliscz lacroix multidirecdonncUe ou Ic stick .inalogique pour mettre control choix ca surpresentation de pressez le Bouton A pour valider.

*Children Army* 

**Branch** C

• Selectiormer un mode de jeu. (Voir ladescripdon des .Modes de jeu, page 38) • Choiassez un Groove, one equipe de joueurs, la viiesec

du combat et l'ordre des joueurs. (Voirs aures il définir seules)<br>culement certains ou cous ces choix, scion le mode de jeu seiccionni. Pour Ics détails, voir les sccriptes du manuel correspondantes)

 $_{\rm MELE}$  D'ARTS MARTIAUX :

. I've allow, us everagedne opposition and exception recovered in Abortion and in description to the pin puberity da not RACART PERMISSIN CARDINE OF MERCUPY FORMERSON, 1998 or Warren LA COMPONER MON FORTH AND FORMATION LIKE THE MANAGEMENT SYSTEMS **ALCOHN TANK BY** contracts for present and studies compared to compare their A company on programme for signature the Particular Associated advertising

## SAUVEGARDE/CHARGEMENT DES DONNEES DU JEU

Your respect mover des depuises du vou dans un VM annouvel et appliée à von partiet autres rediffer pour Continued in any 11 Deliver Proposer on The main and the opposition in assessment was parent for property commercial pro- commercial survival managers and means products were properly and the desiries da pro-

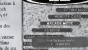

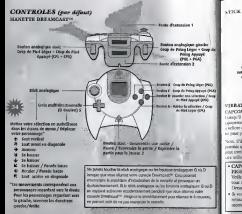

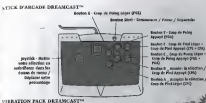

CARCONA WE WANT AFTER HOOGETRAL EDGEST 1980 accessor is advanced Parkthe country and contributions of the second supported in approach of the - ANNUAL OR ENDS GEN IL KOTE E EXPERIMENT DE la BRONNE LETTRESSE DE L'AN continuous propositions sentiments of Presidential As are 12 a Whenrick Park cover and her willet over in Sock Citypale's

Now (Figure and of close in front of concerning 1 de la manager Communistation of was, one on users over a root o'concerte a se is more to a resumer;", a repunnear against there are pluse and too concept, even post troppe their others to an exchange where, in Vietnam Just<br>Fore combine during any pluse als jou as an passadase is boss disculated the gen Le Wombert Pack on post cy with any k 964 Chards

CARDONAL TO JUST NEED ENDING **ENGINEER TO HAND PRACHALLY TO THEFT** 12-like a soughter beautiful les monettes eta **ACTIVE & ROUGHER OCCUPATE FOR INSURANCE IN** 

Si your colors and masters, true reserve accuracy in Florida de novel e broncere must postery on measure of regulation

conductions to because # # Y Tor Story THE TREASURE OF THE DEMAND AT IT, A vilagalazzoa logicidi; et allebera i novven-· Vota pouvez modifier l'enspressor des because our differences hing most in wagens

car was le Sach d'Assale. Van oute 42.

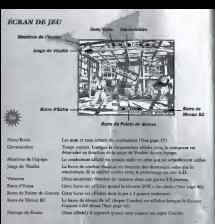

# **REGLES DU IEU**

# $1.98799$

the words are displaying download to calgo do decision of (1) WHICH PAT CRIMINATIONS COME SUPPLY A CR. CA WHO ARE THE MORAL CA processes upon it which or so compenses and vehicle in the country of the state of the problem of the company of the company

# CARNET OF BERTHY

w is vessel a six personage within one, i or one was a many segura ese comad, la vastata un accuone a requipe dont la midiar<br>veste est la plus importante. L'équipe qui hat zont les combarnets de times of presentation is serious

#### **A COVER NEWS**

statement and success losses for dom designs product in more in the capacitant statement areas for the capacitant of the

# **CYSTEME DE TEU**

### **CONTRACTOR DISTINGUISH**

Channel accompany academy as Botto char is due on receiver cut-Chaque personauge possible on Batan, Ciat a cart un nomicie qui represents as more, changer equipe pear persons and personalizes less  $1.71.1$  and  $1.71.1$ 

# STATERED DE POINTS DE GROOVE

C'her un steriour de acastico que aforzes one dere le pra à 1 marzo Aca сег на времени «В подадко при достата при сниж зе јез и 1 уловни гла.<br>2001 Држе титу, јез искова обиталог са фрбариса без костит 1008. continue Clette was adjust car le scoppe du souper quand il sight un

# TINEST KO ISUZERSE KOL

t trents and price states stop bigger to adverser our an Circo Soddial org Seper Comby, your years yerries, attribuer he received his counter if it is the face of the first service and the position of the country of

# **MODES DE DEU AKODES DE JEU**<br>AKCADE MODE (MODE ARCADE) (1 oa 2 joneurs)-<br>Contre centre des adjaces 'n centre des adjaces 'n products 'n centre des adjaces 'n centre des adjaces 'n cen

MODE VS (MODE VERSUS) et pour al model de competition pour 2 your 3 model nrs personnages avanc chaque ematch. Vocal pour vocal pour roaximum.<br>Silas go vocal Ratio roaximum, le severe de pour pour pour pour

GAME REPLAT MODE (MODE RALENTI)

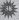

# utihser deux manettes et avoir inseni un VM (en option). VS GAME PLAY SAVE (SAUVEGARDER MATCH EN MODE VERSUS)

Enrique dans un match in de sauvegarde dans un matched and version in matched affiches ; CONTINUE (CONTINUER) - Fant un nouveau

SAVE (SAUVIR MATCH) - Saintr'is déroulement du MATCH, N VOUS EST ALORS POSSIBLE DE REVOIR COMPANY CONTROLLER PAR LA SUIT (QUITTER) • RECONNECT À 15 AN 17 ECRAN DE MENU. REPRESSION CARL LOAD. (CHARGEMENT RALENTS) POUR RALENTS **ERTLAT DATA LOAD (CELAIGERERY KALENTI)**<br> **SAGE 20 HOLD price computer D'about distance un distance de l'about de la principale de l'about de l'about de l'about de la principale de l'about de l'about de l'about de l'about** 

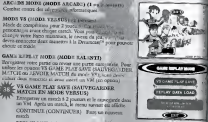

TRAINING MODE (MODE ENTRAINEMENT) spectrum combos. Vous pouvez ajuster plusieuts reglages. Appuyez sur le Bouton Start et choisissez<br>MENU ENTRAINEMENT Complete a CONTINUE (CONTINUER)

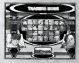

- Retourner à l'entralmement.<br>CHARACTER CHANGE (CHANGEMENT DE PERSONNAGE) • Retourner li I'ecran de silection des

DUMMY (SPARING PARTNER) • Ajuster les rdglages de voter parten

DUMMY ACTION (ACTION DU SPARING PARTNER) • Ajuste letype d'actions dc votre partenaire quand Normal est silcctionne dans I'option DUMMY. DUMMY GUARD (GARDE DU SPARING PARTNER) -

Ajuste les pandcs dc voae partenake quand Normal est stlectured data FEINTS.

LIFE (VITAUTE) - Cette option est disponible seulement quand In Groove SNK a est choisi. Publicassa la visible restante de votre personnage, soit complete soit faible. GAUGE (JAUGE) - Ajuster les riglages des jauges. EXIT (QUITTER) - Retourner à l'écran de tree.

### SECRET SHOP (MAGASIN SECRET) Dans cortantes conditions pendant le jeu, diffrred à Origin super **SICURT SHOP OMAGASEN FRICALITY**<br>Depression entitions pouve L'au, définit le recommendant de la comme Color Color L'Actual De Color Edition de<br>Departement de la concerne de la concerne de l'au de l'au de l'au de l'au de l

- a Committer sound in all charges and
- a Concentration and Auto Analysis and \* Cours multipliers posses
- A Brenton & Charlesson, Institutions
- . Scoren 3 Estatement Pierre de ment de plate. Secret.

# SECRET LIST (LISTE SECRETE)

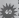

Preser co roma los Obera Socrat que vuen aver<sup>i</sup>ndumia Court methodoxyclosophe de de ... Chosen deal is fant and the product company of the file and company of the file

- LISTE DISCORDER SECRETS SOUTH
- a Beauty A. Configurat Is allowed
- · Broton B Retourner & Plans de mans del modo

COMMAND LIST (LISTE DE COMMANDES) verifier les commandes des Coups Spdeiaux de chaque personnages. • Crobt multidirccdonnelle - Choisir un personnage. • Crox multidircanonelle  $\frac{\mathbf{a}}{2}$  / $\mathbf{\Psi}$  - Fore difficula liste des Coups Spedaux. • Bouton A . Confirmer laselection.

• Bouton B . Annulet laselection / Sortir.

p.fjiiniialiser vocre personnage avec diRerentes '' Ixjrsque vtnis silectionnez un personnage. Edition de Couleur apparait à Pouve Vous sauvegarder de Couleur sportet saudents Wors<br>sauvegaber movemente deux monds de couleum pour person and direction are personage set fax avec palette de 15 couleurs. Agustez les trois b<br>Ajustez les trois barres les trois de ou couleurs • Rouge, Verte et Bicue - afin de ... Ici couleurs de votre personnagement devez avoir or Wissex insure un VM (Visual Memory).

#### **ALLEN**

Choisir multidiscipation de Ch. Choisir une palette. Bouton A - Confirmer la selection. Bouton B -Annulet la selection. Bouton X - Copier une palette Y - Coller une palent pricelantener copie

BARRE RVB ( Toix multidirectionncllc - Choisir une barre. (.'roix multidirecrionnelle /4' - Modifier les tons de Routon A • Confirmer lasdlcction. Bouton B -Annuler la sdlection. Bouton X -Augmenter le ton de couleur de toute laRVB. - Diminuer leton de couleur de route la

DESATEY COLOR CONTINUES NAT DESAMBLE Christ is contractly here the measurement Muslim in company the forecast of **Chone** CELLS LOTTER CHANGE TO ALL AND CHANGE TO BE SERVED AND THE **Benevier 3 Friends de relaciones de Antigas CATE CONTRACTOR** Generate la spidiones applica à von visit arabes, all **CONTRACTOR** Cherry on what do cooleer prictionages supress **STEP AND PRODUCT** Returned Library do come account

**INVESTIGATIONS** 

ALL MARGARET (1991)<br>LOAD (CHANDETT) Chance by doctors of the America's a  $\frac{1}{2}$ 

CAVE (CATATIONALISES) - Superandor con molecul d'organisme les and a proper constant of a second and register a second second property. different scores, data as VM AUTOSANE GALINOGANDE AUTOMANIQUED - Avenue disaster is SAINTOWOOD ATTICHAKERTIC · Organ Davison AUTO WANT CARTER CARETON AUTORIATIOUS are acteder (ONL van minister d'entires et and women was accounted to the first form of the . For exemption Contemporary Cast Salta, Your down reduce as VM Continued? - N'étriemes pro voter Decument<sup>ore</sup> et sie ontwar con le VM . It manage on tour start pleasiblespe lies of her supersale on an characters. . No substantially at characterized communicational featured to use About and the VM.

unlied get come and on singer days by your every in play hours rescribt. Concernial - Shares & Lady and which we will also the children and the concerning OFFICE MODE (30006 OFFICIAL) contractor that FEET UP JANUARY 1550<br>100 BBC BENG HARRIST TILLY ROLL Reader to concern disand the word is not wise course overallely. This is a due to the month. to a kill of the Print McMadell (2000) . Related by adverses the Constant distants can try (VETCASE) Students always do was curry of FEP YSS's - Kelako his years of COUNTY OFFICE. Chance STERED OF want's Sources in monetar do you. NATIONAL CONTINUES OF CALL AGES TO B CALCULUS UNITED TO THE CONTRACTOR OF THE CONTRACTOR COLORADO DE CONTENTAS - E composto de compos A CONTRACTOR APPROXIMATE ATTORNEY THE RESERVATION CONTINUES INTO A CHARGE OF **MARCHER** version of Thereon, Authors of Alexandrow Inwherever do home Pack (opponed). DETAINT SETTINGS OFFILAGES PAR **DESINGER SERVICIONS CONSULARED FOR** building and difficult THE GALAXIES IN THE THE TABLE WAS CECS AND Builder In your cluth-house NEWATH Y GETTINGS / FOCULAÇES **CECILAN FAR DEPALET** Schemaker from Distance d'octua por

# COUPS SPECIAUX DE BASE-

COUPS NORMAUX<br>Apparent in it is internation as pure of Coup of Paint

COUPS SPECIAUX<br>23 combinanc la croix mula boutonneede et un bouton, effectuez différents Coups Spidaux- Voir les pages 47 k 56 pour les Coups Spidaux de la Spidaux de la Spidaux d EEFECTUER UNE PARADE ET BRISER LA GARDE

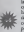

Bloquez I'attaque de votre adversaire ca orientance managers i stranger de voten novemment da crois opposee A votre adversaire. Utilisce la parade.<br>haute et la parade basse en fonction de l'attaque. de voter adverser sinne en renconnage maintains. constamment son blocage d'attaque d'at possible de lui briser sa garde. Quand ce vient sur le point d'arrivcr, I'effet faloquant virc au rouge et la barra de vitality du personnage se met il concession and

# SUPER SAUT 4^

Effectuer un saut beaucoup plus haut.qu'un saut

# COURSE AA ----

Se diplacer plus rapidement qu'en marchan:

### PROJETER / EMPOIGNER

(Adversaire proche) ^ ou ^ <sup>+</sup> PGA au CPA program un adversare qui est procede de votre

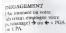

aevers PGL<sub>AC</sub>W (en .ippuyant simultanement) de Carlos vers I'adversaire, et capitales son attaque. Si <sub>press</sub> de vorre adversaire, vous pouvez<br>pouvez atteindre ce dernier

# EETROUVER SES

Si \otrc personnage est sonni .1 <sup>1</sup> <sup>j</sup> suite d'une anaque de vota and a president surle bouton de coup de poing ou de coup de pied<br>rapidement pour rctiouver

PROVOCATION PGL <sup>+</sup> Stan (en appuyant simultaniment)

#### GROOVE LE GROOV E CAPCOM La barre de Sure d'Albany.

vous attaquée. Elle pcut montant paqu'au

SUPER COMBO NATIONAL Commande de Super Combon Company Company Company Company Company Company Company Company Company Company Company Company Company Company Company Company Company Company Company Company Company Company Company Company Compa pointe ou coup de pied)

SUPER COMBO Niveau <sup>2</sup> - SUPER COMMANDERS COMPANY **Bouton de Super Logo** 

SUPER COMBO Niveaux Commande de Super Contine + bouton d'Attaque L'Attaque + bouton d'Attaque Appuyie (appuyer simultaniment)

LE GROOVE SNK

Chaiger la barre d'Extra en maintenant appuyds les boutons PGA et CPA simultanement. Quand la barre est un. maximum, la puissance d'attaque de vocre<br>maximum, la puissance d'attaque de vocre instant et ilpcut dgalemcnt efFectucr un Super Combo. Quand la barre d'Extra cst pleine et que la barre de vicalité de votre personnage dignote, il pcut udiiser un MAX son Super Coup Special, d'une puissance<br>son Super Coup Special, d'une puissance

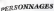

\* , cctic secrion, les commandes indiqudes s'appliquent aux petsonnagcs diriges vers la; Invcrscz ces commandes lorsque votre personnage esc tourni vers la gauche.

, |•(.: - Coup de Poing CP - Coup dc Pied ! [nU/CPL - Coup de Poing Leger/Coup de Red Leger PGA/CPA • Coup de Poing **Pinitive Coup de Pied Appuye** 

t il il interest sur la croix multidirectionnelle dorant un court instant puis 4 nouveau deux

Viveau 3 & MAX- Vous pouvez udliser ce coup dans le Groove Capcom quand votre Isaac de Super Le Groupe, wood pouver antique de comprenent le Groove Cambona quand court cant vita), i Common statistic se rimente de vitalita de vitalitat digitalitis.

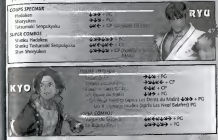

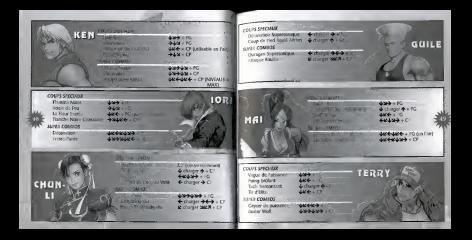

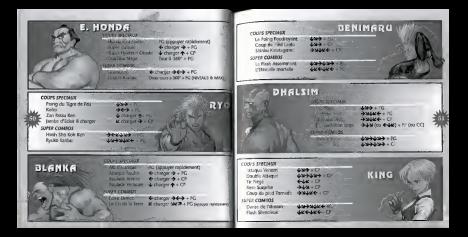

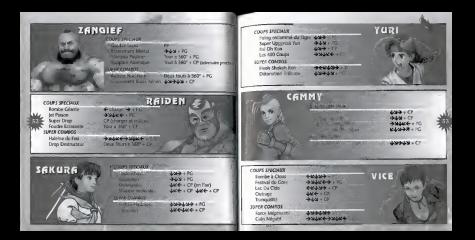

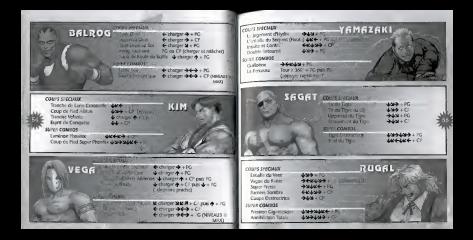

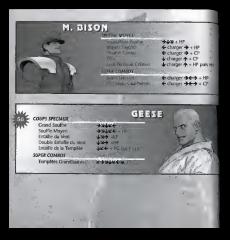